# **Probabilistic (Bayes) Classifier** 生醫光電所 吳育德

Credit: Chap5. A First Course in Machine Learning, 2ed, Simon Rogers and Mark Girolami, 2017 Pattern Recognition, 4<sup>th</sup> Ed., S. Theodoridis and K. Koutroumbas, 2014

#### **The General Classification Problem**

• Given a set of *N* training samples,  $x_1, x_2, \ldots, x_N$ , each is *D*-dimensional.

$$
\boldsymbol{X} = \begin{bmatrix} x_{1,1} & x_{1,2} & \cdots & x_{1,D} \\ x_{2,1} & x_{2,2} & \cdots & x_{2,D} \\ \vdots & \vdots & \ddots & \vdots \\ x_{N,1} & x_{N,2} & \cdots & x_{N,D} \end{bmatrix} \text{ or } \begin{bmatrix} x_1^{(1)} & x_2^{(1)} & \cdots & x_D^{(1)} \\ x_1^{(2)} & x_2^{(2)} & \cdots & x_D^{(2)} \\ \vdots & \vdots & \ddots & \vdots \\ x_1^{(N)} & x_2^{(N)} & \cdots & x_D^{(N)} \end{bmatrix}
$$

- Each  $x_i$  is labelled by  $t_i \in \{1, 2, \dots C\}$  $t=$  $t_1$  $\ddot{\bullet}$  $t_N$
- Predict the class  $t_{new}$  for a new sample  $x_{new}$  based on X and t.

#### **An example with three classes**

[**Q**]: 
$$
x_{new} = \begin{bmatrix} 2 \\ 0 \end{bmatrix}
$$
,  $t_{new} = 1$ ? 2? 3? or  $p(t_{new} = 1 | x_{new}, X_1, t_1) =$ ?  
 $p(t_{new} = 2 | x_{new}, X_2, t_2) =$ ?  $p(t_{new} = 3 | x_{new}, X_3, t_3) =$ ?

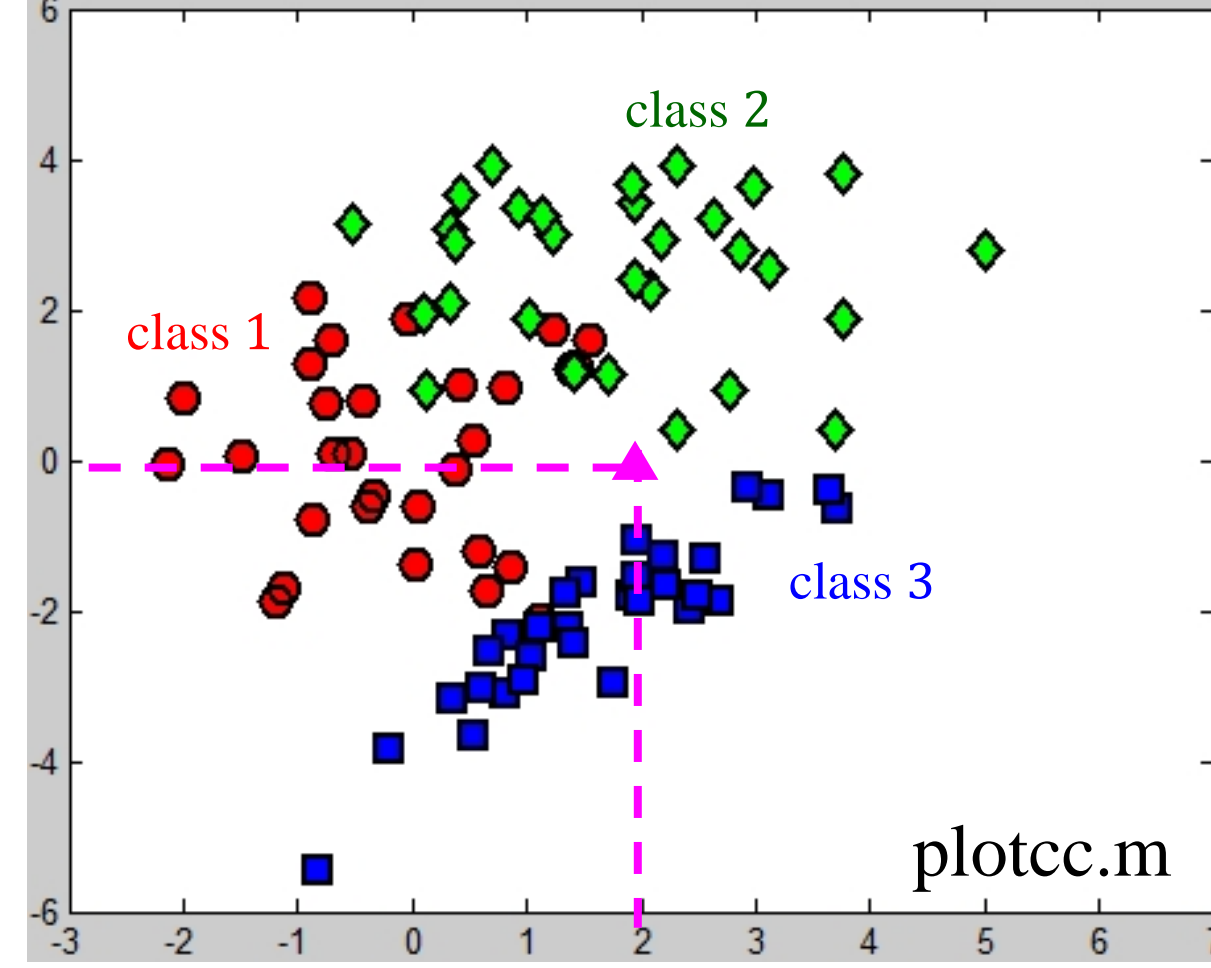

Assume  $X_1 = \{x_1, \ldots, x_{N_1}\},\,$  $X_2 = \{x_1, \ldots, x_{N_2}\}$  and  $X_3 = \{x_1, \ldots, x_{N_3}\}\$ are training data of class 1, 2 and 3 and can be generated by three separate Gaussian distribution

#### Plot the data (plotcc.m)

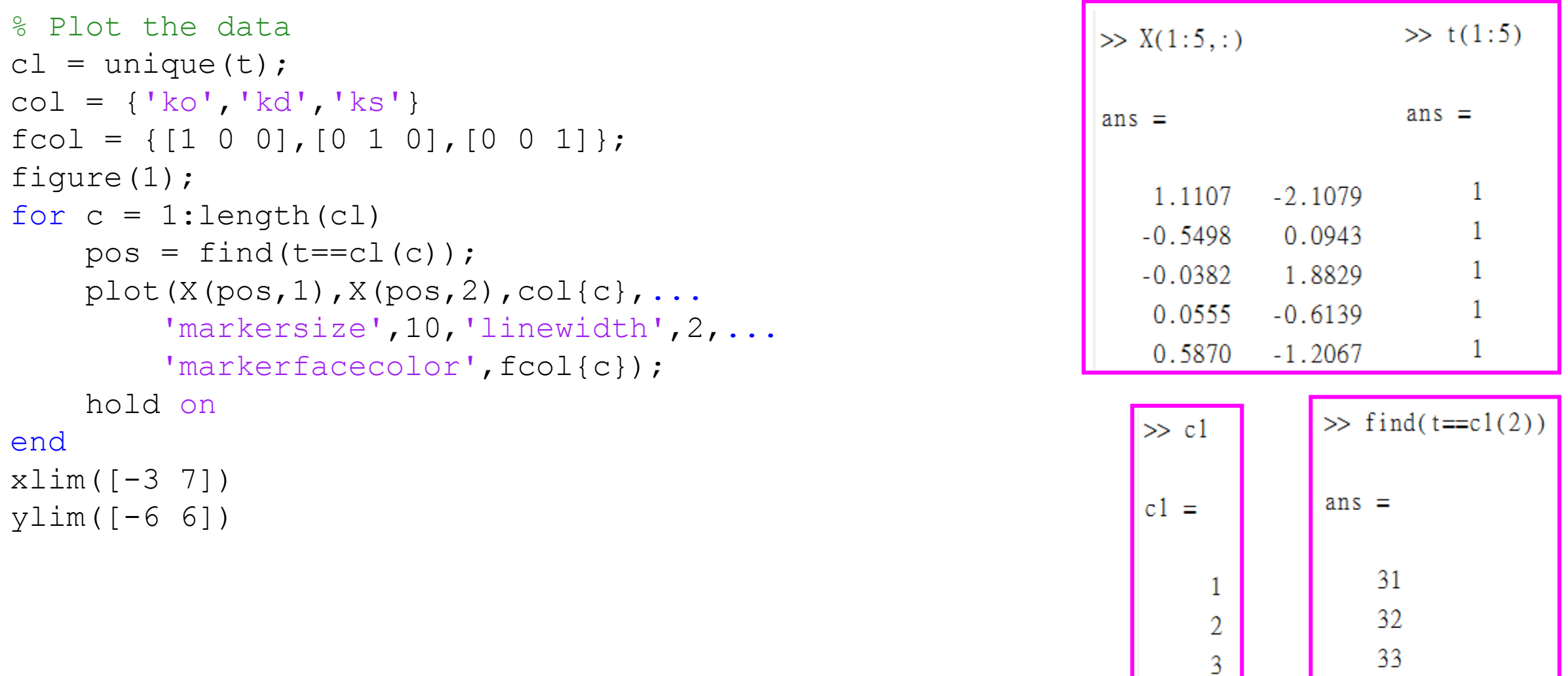

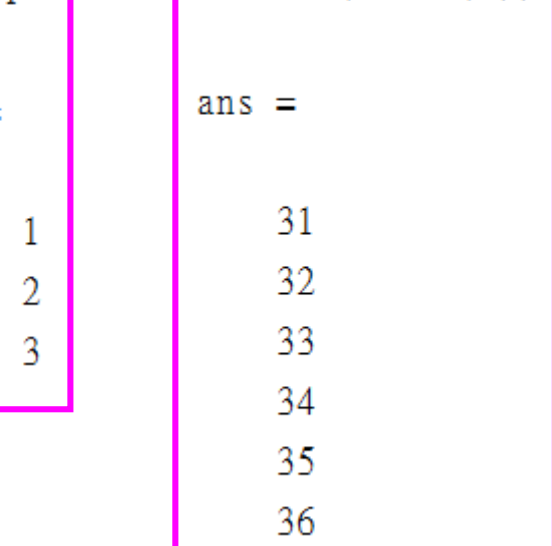

 $27$ 

- What is the multivariate Gaussian distribution  $N(x; \mu, \Sigma)$ ?
- How to compute the mean  $\mu$ , and the covariance  $\Sigma$
- $\rightarrow$  Using maximizing the likelihood function
- $\rightarrow$  Empirical mean and covariance
- How to make prediction  $p(t_{new} = c | x_{new}, X_c, t_c)$ ,  $c = 1, 2, 3$  $\rightarrow$  Using the Bayes' rule

$$
p(A|B) = \frac{p(A \cap B)}{p(B)} = \frac{p(B|A)p(A)}{p(B)}
$$

$$
\Rightarrow p(t_{new} = c | x_{new}, X, t) = \frac{p(x_{new} | t_{new} = c, X_c, t_c) p(t_{new} = c | X_c, t_c)}{p(x_{new} | X, t)}
$$

### **Gaussian Distribution**

#### **Gaussian Distribution**

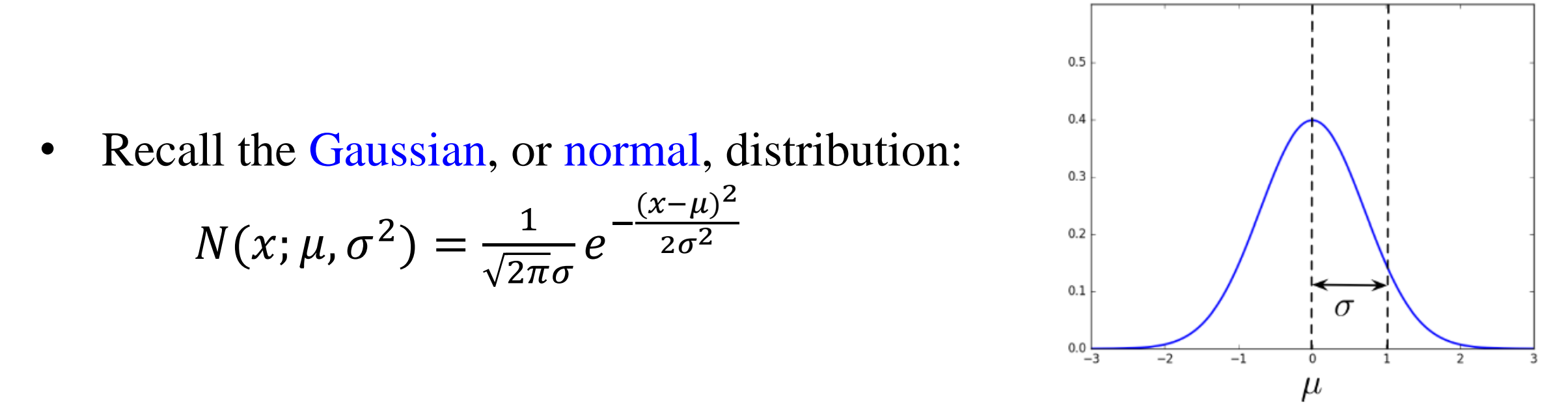

• In machine learning, we use Gaussians a lot because they make the calculations easy.

#### **Multivariate Gaussian Distribution**

• Multivariate Gaussian Distribution  $x \sim N(\mu, \Sigma)$ , or  $N(x; \mu, \Sigma)$  is

$$
p(x) = \frac{1}{(2\pi)^{d/2} |\Sigma|^{1/2}} \exp[-\frac{1}{2} (x - \mu)^{T} \Sigma^{-1} (x - \mu)]
$$

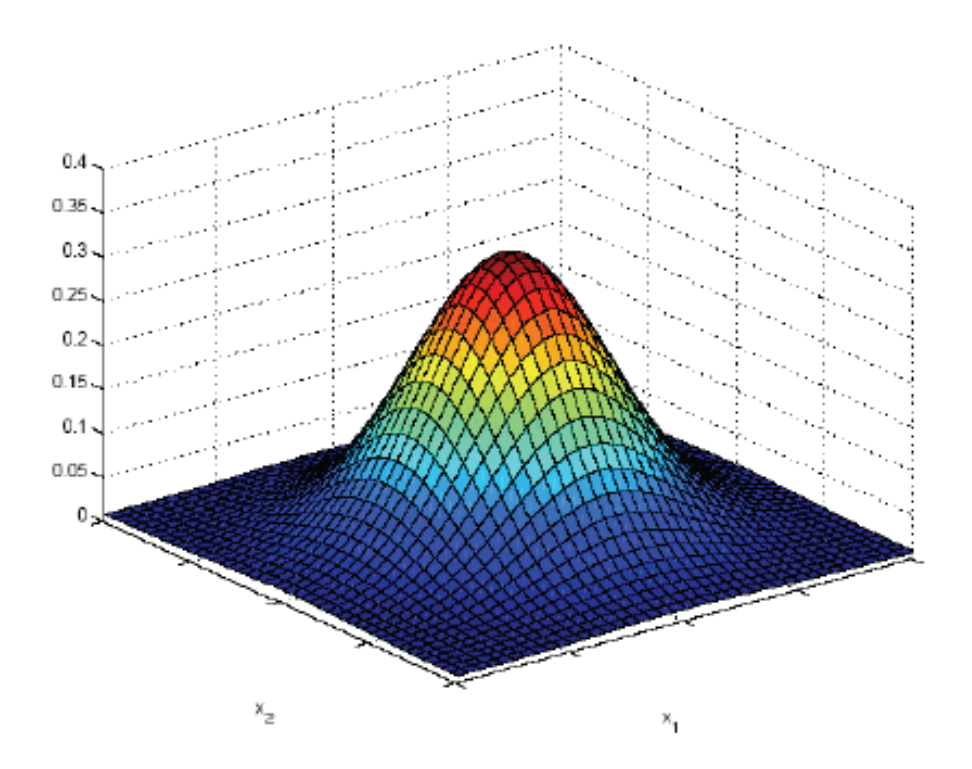

#### **Multivariate parameters**

- Mean:  $E[x] = [\mu_1, \cdots, \mu_d]^T$
- Covariance

$$
\Sigma = \text{Cov}(\boldsymbol{x}) = E[(\boldsymbol{x} - \mu)(\boldsymbol{x} - \mu)^T] = \begin{bmatrix} \sigma_1^2 & \sigma_{12} & \cdots & \sigma_{1d} \\ \sigma_{21} & \sigma_2^2 & \cdots & \sigma_{2d} \\ \vdots & \vdots & \ddots & \vdots \\ \sigma_{d1} & \sigma_{d2} & \cdots & \sigma_d^2 \end{bmatrix}
$$

• For Gaussians - all you need to know is mean and covariance

#### 2D Gaussian pdf, diagonal  $\sum$  with  $\sigma_1^2 = \sigma_2^2$

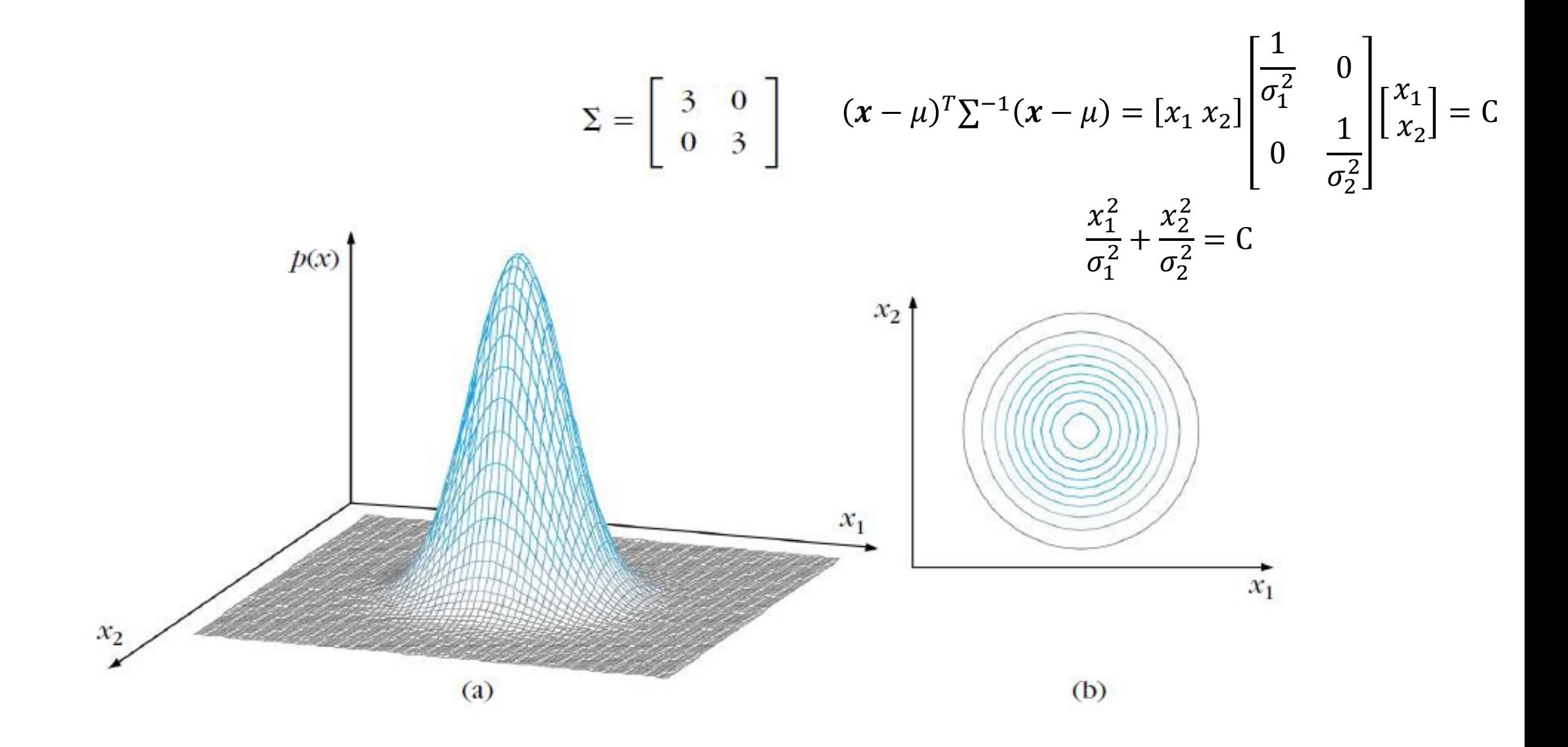

### 2D Gaussian pdf, diagonal  $\sum$  with  $\sigma_1^2 = 15 \gg \sigma_2^2 = 3$

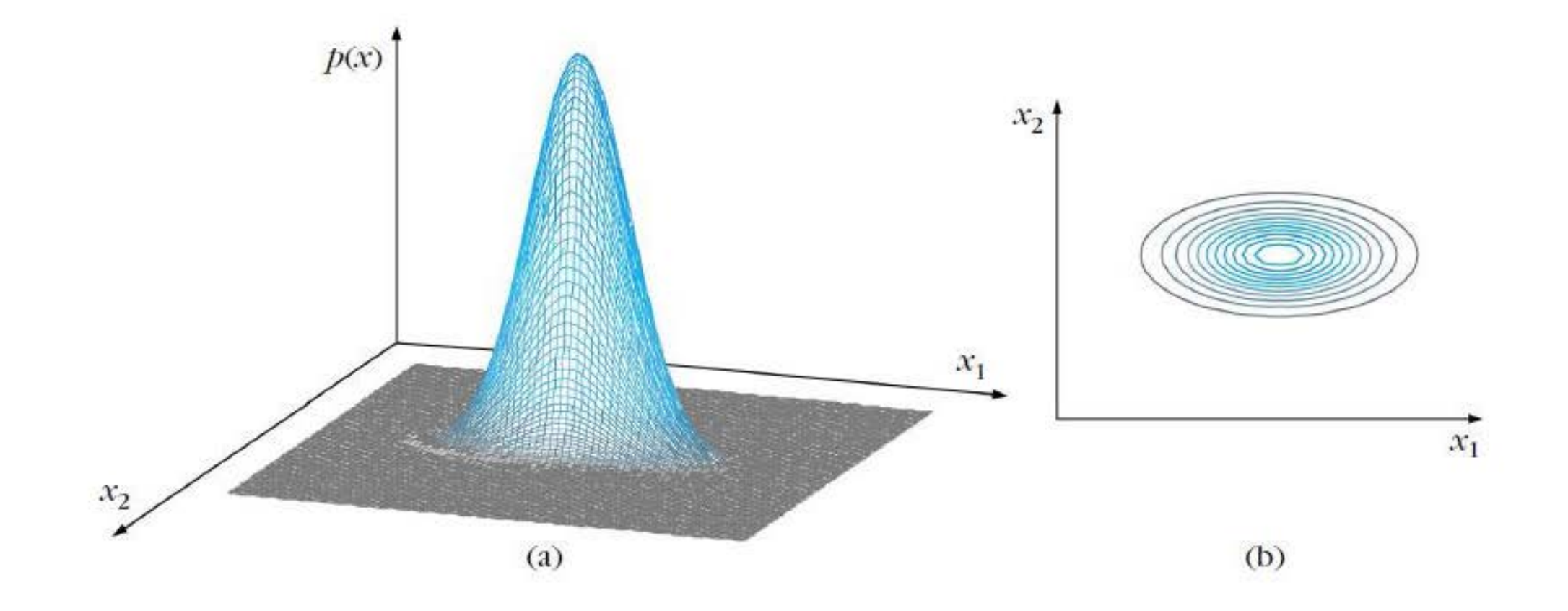

### 2D Gaussian pdf, diagonal  $\sum$  with  $\sigma_1^2 = 3 \ll \sigma_2^2 = 15$

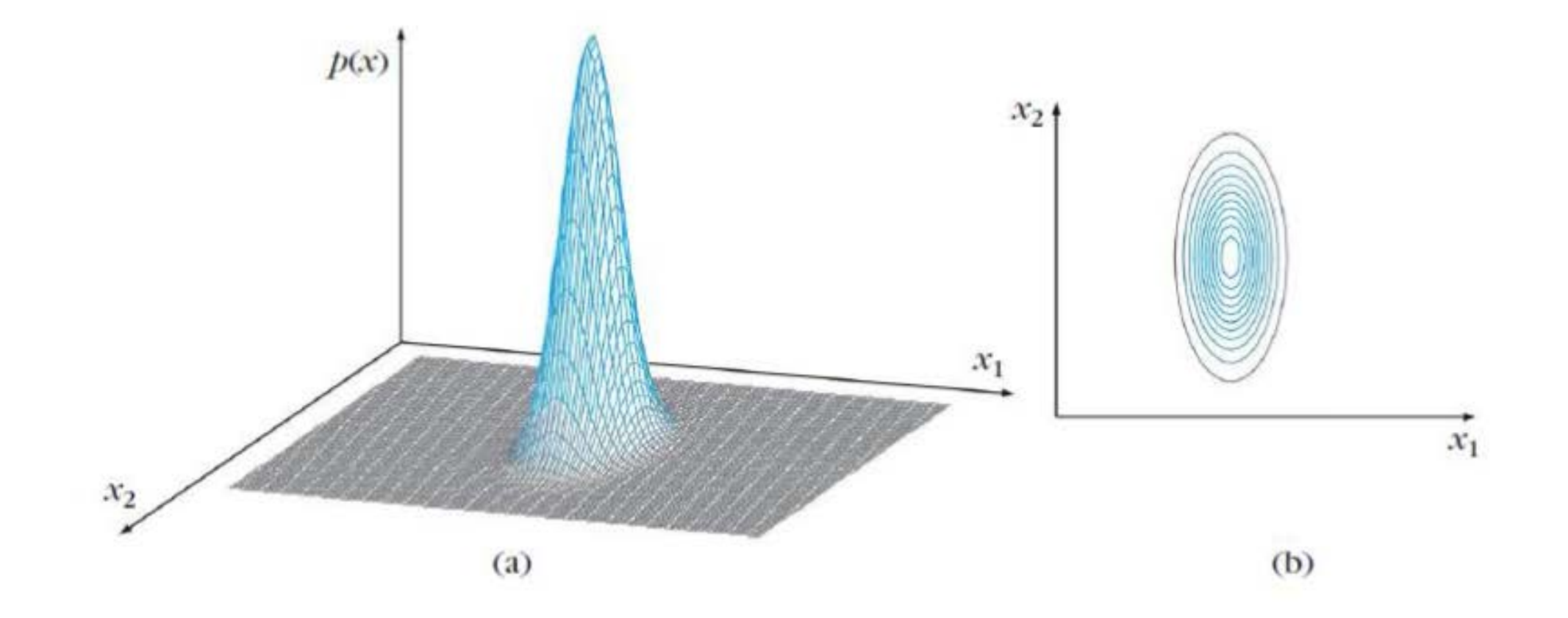

#### 2D Gaussian pdf, non-diagonal  $\Sigma$

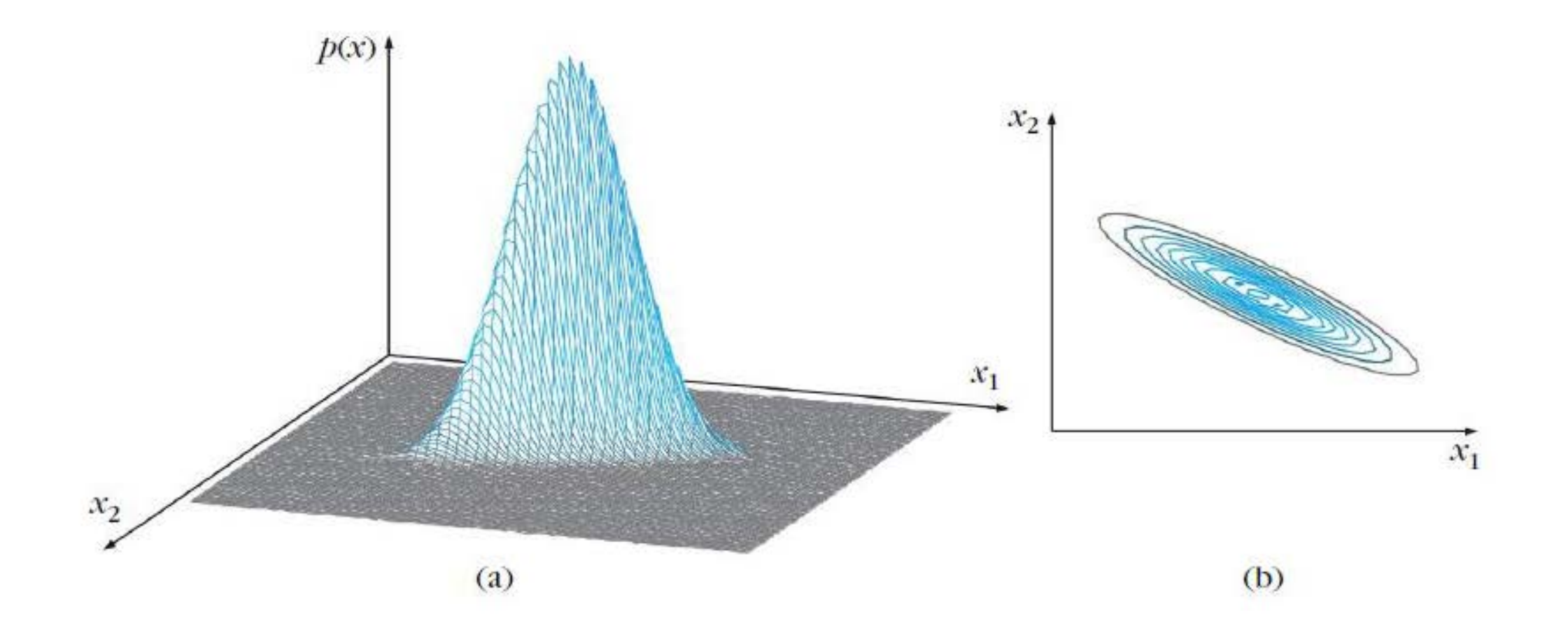

• Let  $x_1, x_2, \ldots, x_N$  be independent random samples drawn from pdf  $p(x; \theta)$ . We form the joint pdf  $p(X; \theta)$ , where  $X = {\mathbf{x}_1, \mathbf{x}_2, \dots, \mathbf{x}_N}$  $p(X; \theta) \equiv p(x_1, x_2, \ldots, x_N; \theta) = | \quad |$  $k=1$  $\overline{N}$  $p(\pmb{x}_k;\pmb{\theta}$ 

It is known as the likelihood function of  $\theta$  with respect to X

• Using the monotonicity of log, we define the *log-likelihood function*   $l(\boldsymbol{\theta}) \equiv \log | \ |$  $k=1$  $\overline{N}$  $p(x_k; \theta) = \sum$  $k=1$  $\overline{N}$  $\log p(\pmb{x}_k; \pmb{\theta})$ 

$$
\hat{\theta}_{ML} = \arg \max_{\theta} l(\theta) \Rightarrow \frac{\partial l(\theta)}{\partial \theta} = \sum_{k=1}^{N} \frac{1}{p(x_k; \theta)} \frac{\partial p(x_k; \theta)}{\partial \theta} = 0
$$

• The ML estimate corresponds to the peak of the log-likelihood function.

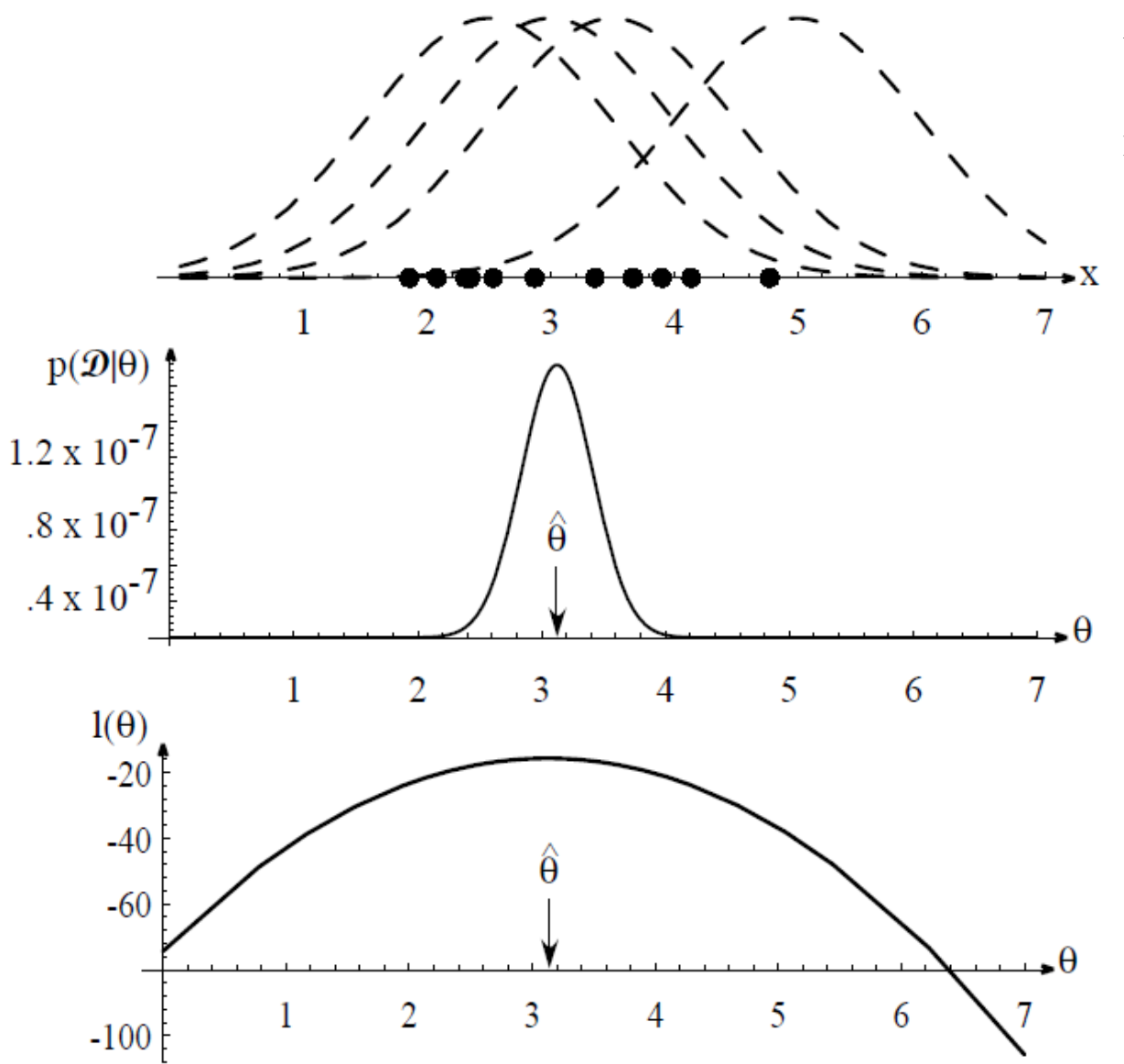

Assume 1D training points are drawn from a Gaussian of a particular variance, but unknown mean. Four of the infinite number of candidate source distributions are shown in dashed lines.

The likelihood  $p(D;\theta)$  as a function of the mean. If we had a very large number of training points, this likelihood would be very narrow.

The value that maximizes the likelihood is marked  $\hat{\theta}$ ;

 $\hat{\theta}$  also maximizes the logarithm of the likelihood — i.e., the log-likelihood  $l(\theta)$ , shown at the bottom.

Assume that *N* data points,  $x_1, x_2, \ldots, x_N$ , have been generated by a 1D Gaussian pdf with unknown mean and variance. Derive the  $\hat{\mu}_{ML}$  and  $\hat{\sigma}_{ML}^2$ .

$$
L(\mu, \sigma^2) \equiv \log \prod_{k=1}^{N} p(x_k; \mu, \sigma^2) = \sum_{k=1}^{N} \log p(x_k; \mu, \sigma^2) = \sum_{k=1}^{N} \log \frac{1}{\sqrt{2\pi\sigma^2}} e^{-\frac{(x_k - \mu)^2}{2\sigma^2}}
$$
  
=  $-\frac{N}{2} (\log(2\pi) + \log \sigma^2) - \frac{1}{2\sigma^2} \sum_{k=1}^{N} (x_k - \mu)^2$   
 $\frac{\partial L(\mu, \sigma^2)}{\partial \mu} = -\frac{1}{\sigma^2} \sum_{k=1}^{N} (x_k - \mu) = 0 \Rightarrow \hat{\mu}_{ML} = \frac{1}{N} \sum_{k=1}^{N} x_k$   
 $\frac{\partial L(\mu, \sigma^2)}{\partial \sigma^2} = -\frac{N}{2\sigma^2} + \frac{1}{2\sigma^4} \sum_{k=1}^{N} (x_k - \mu)^2 = 0 \Rightarrow \hat{\sigma}_{ML}^2 = \frac{1}{N} \sum_{k=1}^{N} (x_k - \mu)^2$ 

Assume that *N* data points,  $x_1, x_2, \ldots, x_N$ , are vectors generated from a Gaussian pdf with unknown mean and covariance matrix. Derive the ML estimate of the variance.

$$
l(\mu, \Sigma) \equiv \log \prod_{k=1}^{N} p(x_k; \mu) = \sum_{k=1}^{N} \log p(x_k; \mu)
$$
  
= 
$$
\sum_{k=1}^{N} \log \frac{1}{(2\pi)^{d/2} |\Sigma|^{1/2}} \exp[-\frac{1}{2} (x_k - \mu)^T \Sigma^{-1} (x_k - \mu)]
$$
  
= 
$$
-\frac{N}{2} (\log(2\pi^d |\Sigma|)) - \frac{1}{2} \sum_{k=1}^{N} (x_k - \mu)^T \Sigma^{-1} (x_k - \mu)
$$

$$
\frac{\partial L(\mu, \Sigma)}{\partial \mu} = 0 \implies \widehat{\mu}_{ML} = \frac{1}{N} \sum_{k=1}^{N} x_k
$$

$$
\frac{\partial L(\mu, \Sigma)}{\partial \Sigma} = 0 \implies \widehat{\Sigma}_{ML} = \frac{1}{N} \sum_{k=1}^{N} (\boldsymbol{x}_k - \widehat{\boldsymbol{\mu}}_{ML}) (\boldsymbol{x}_k - \widehat{\boldsymbol{\mu}}_{ML})^{\mathrm{T}}
$$

#### **Maximum Likelihood: An example with three classes (**plotcc.m**)**

Now we have  $N(\mu_1, \Sigma_1), N(\mu_2, \Sigma_2), N(\mu_3, \Sigma_3)$ 

We can compute

$$
p(x_{new} | t_{new} = 1, X_1, t_1)
$$
  
\n
$$
p(x_{new} | t_{new} = 2, X_2, t_2)
$$
  
\n
$$
p(x_{new} | t_{new} = 3, X_3, t_3)
$$

And  
\n
$$
\sum_{c=1}^{3} p(x_{new} | t_{new} = c, X_c, t_c) = 1
$$

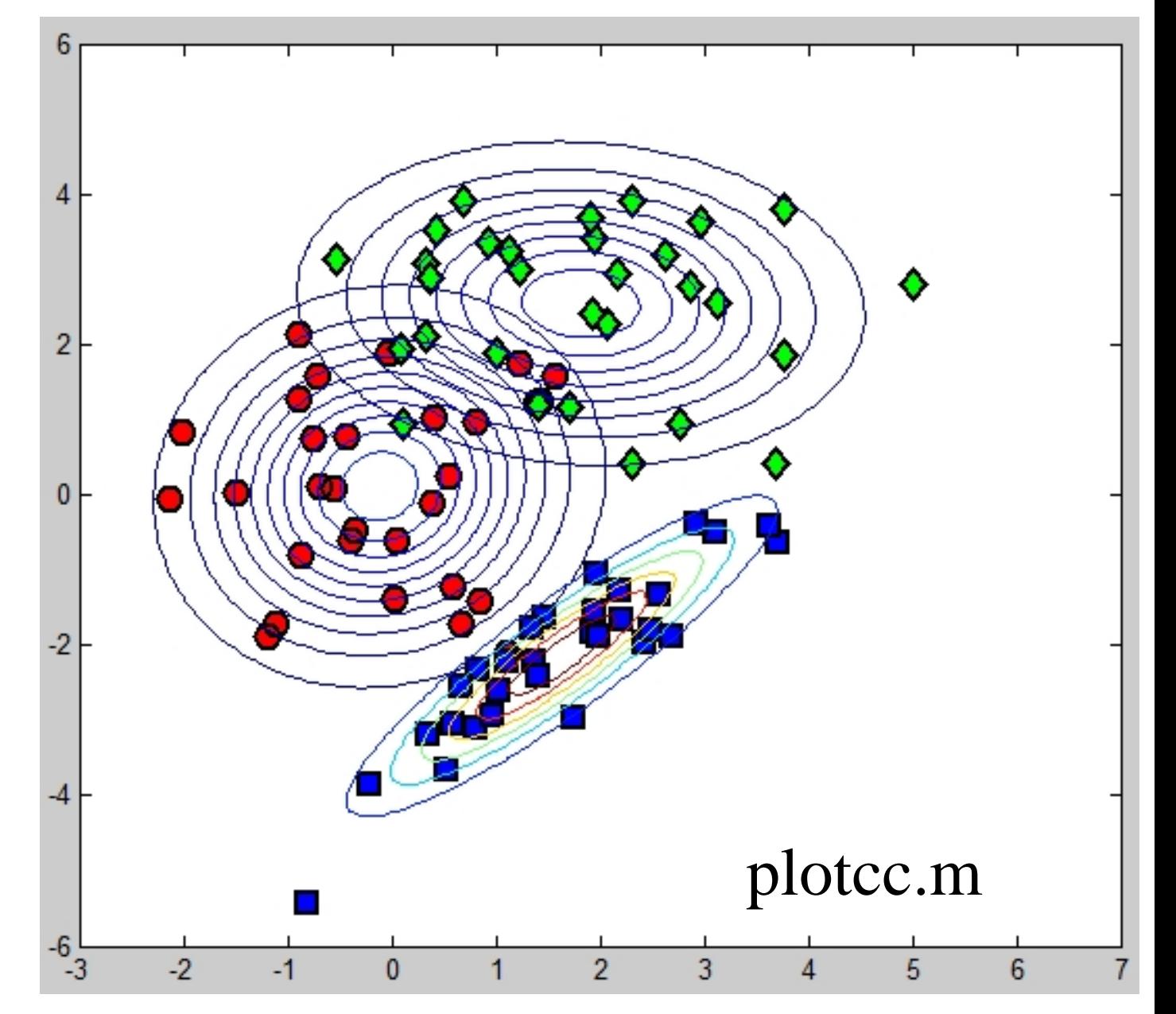

#### **Fit class-conditional Gaussians for each class (**plotcc.m)

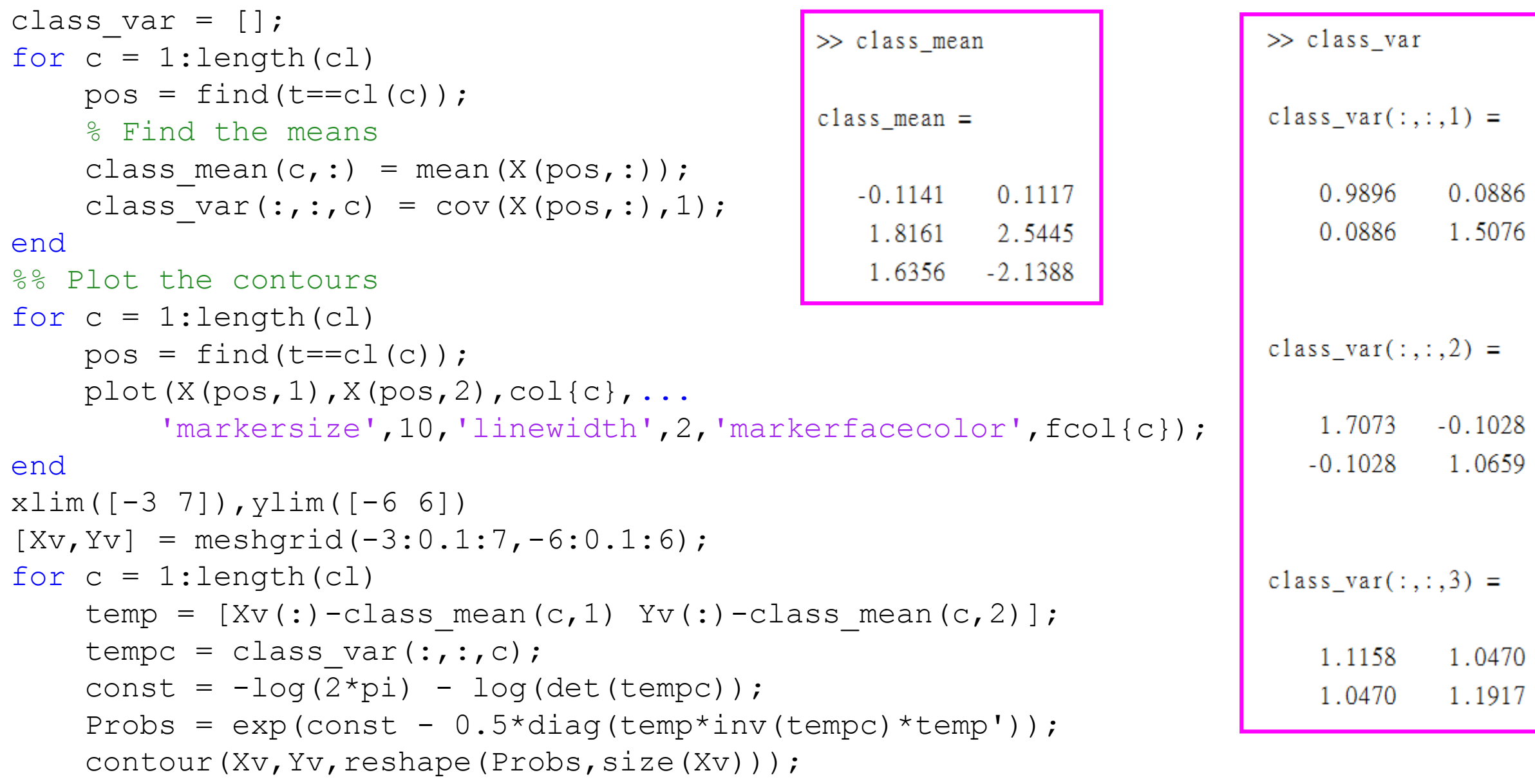

## **Bayes' Rule**

#### **Joint, and Conditional Probability**

- $p(A \cap B)$ : the joint probability of the events *A* and *B*.
- A conditional probability measure  $p(A|B)$  is defined by

$$
p(A|B) = \frac{p(A \cap B)}{p(B)}
$$

• Similarly,

$$
p(B|A) = \frac{p(B \cap A)}{p(A)}
$$

• Therefore

$$
p(A|B) = \frac{p(B|A)p(A)}{p(B)}
$$

#### **Total Probability**

- Let  $A_1, A_2, \dots, A_n$  be *n* mutually exclusive events, i.e.,  $A_i \cap A_j = \emptyset$ ,  $i \neq j$ , and  $\bigcup_{i=1}^n A_i = \Omega$  (sample space)
- Let B be any event so that

$$
B = B \cap \bigcup_{i=1}^{n} A_i = \bigcup_{i=1}^{n} (B \cap A_i)
$$

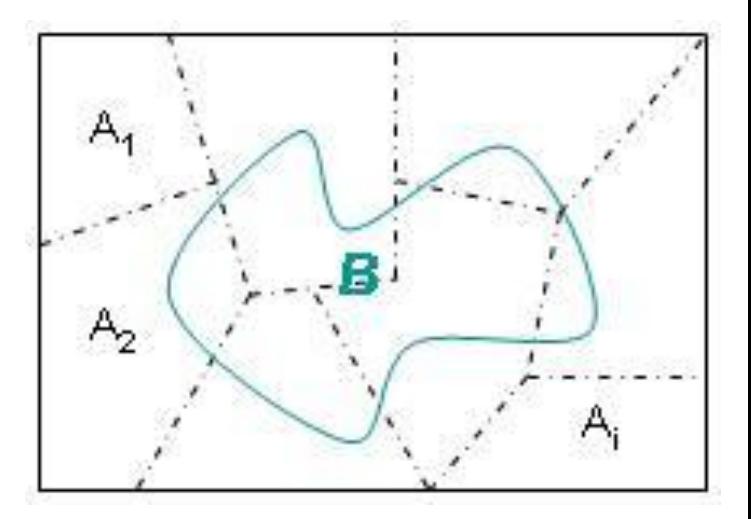

$$
\Rightarrow p(B) = \sum_{i=1}^{n} p(B \cap A_i) = \sum_{i=1}^{n} p(B|A_i) p(A_i)
$$

#### **Bayes' Theorem**

• Now

$$
p(A_i|B) = \frac{p(B|A_i)p(A_i)}{p(B)} = \frac{p(B|A_i)p(A_i)}{\sum_{i=1}^{n} p(B|A_i)p(A_i)}
$$

• Therefore

$$
p(t_{new} = c | x_{new}, X, t) = \frac{p(x_{new} | t_{new} = c, X_c, t_c)p(t_{new} = c | X_c, t_c)}{\sum_{c'=1}^{3} p(x_{new} | t_{new} = c', X_{c'}, t_c)p(t_{new} = c' | X_{c'}, t_c)}
$$
  
= 
$$
\frac{\textbf{likelihood} \times \textbf{prior}}{\textbf{Evidence}}
$$

#### **Example**

Assume a certain class is given a midterm exam.

- S : the event that a student studied,  $P(S)=0.7$
- P( a student pass the exam  $| S \rangle = P(A|S) = 0.9$
- P( a student pass the exam  $|S^c| = P(A|S^c) = 0.05$

Given that a student did not pass the exam, what is the probability that she or he studied?

$$
P(S|A^c) = \frac{P(A^c \cap S) = P(A^c | S)P(S)}{P(A^c) = P(A^c \cap S) + P(A^c \cap S^c)}
$$

$$
= \frac{P(A^c | S)P(S)}{P(A^c | S)P(S) + P(A^c | S^c)P(S^c)}
$$

$$
=\frac{(1-0.9)*0.7}{(1-0.9)*0.7+(1-0.05)*(1-0.7)}=\frac{0.07}{0.335}=19.7\%
$$

 $\Omega$ .

#### **Making prediction**

- Since we can use the known  $N(\mu_1, \Sigma_1)$ ,  $N(\mu_2, \Sigma_2)$ , and  $N(\mu_3, \Sigma_3)$ to compute  $p(x_{new} | t_{new} = 1, X_1, t_1)$ ,  $p(x_{new} | t_{new} = 2, X_2, t_2)$  and  $p(x_{new} | t_{new} = 3, X_3, t_3)$
- If we assume the prior  $p(t_{new} = c | X_c, t_c) =$  $N_c$  $N_1 + N_2 + N_3$
- **Therefore**

$$
p(t_{new} = c | x_{new}, X, t) = \frac{p(x_{new} | t_{new} = c, X_c, t_c)p(t_{new} = c | X_c, t_c)}{\sum_{c'=1}^{3} p(x_{new} | t_{new} = c', X_{c'}, t_c)p(t_{new} = c' | X_{c'}, t_c)}
$$

$$
= \frac{N(x_{new} | \mu_c, \sum_c) \frac{N_c}{N_1 + N_2 + N_3}}{\sum_{c'=1}^{3} N(x_{new} | \mu_c, \sum_c) \frac{N_c}{N_1 + N_2 + N_3}}
$$

#### **Making prediction (bayesclass.m)**

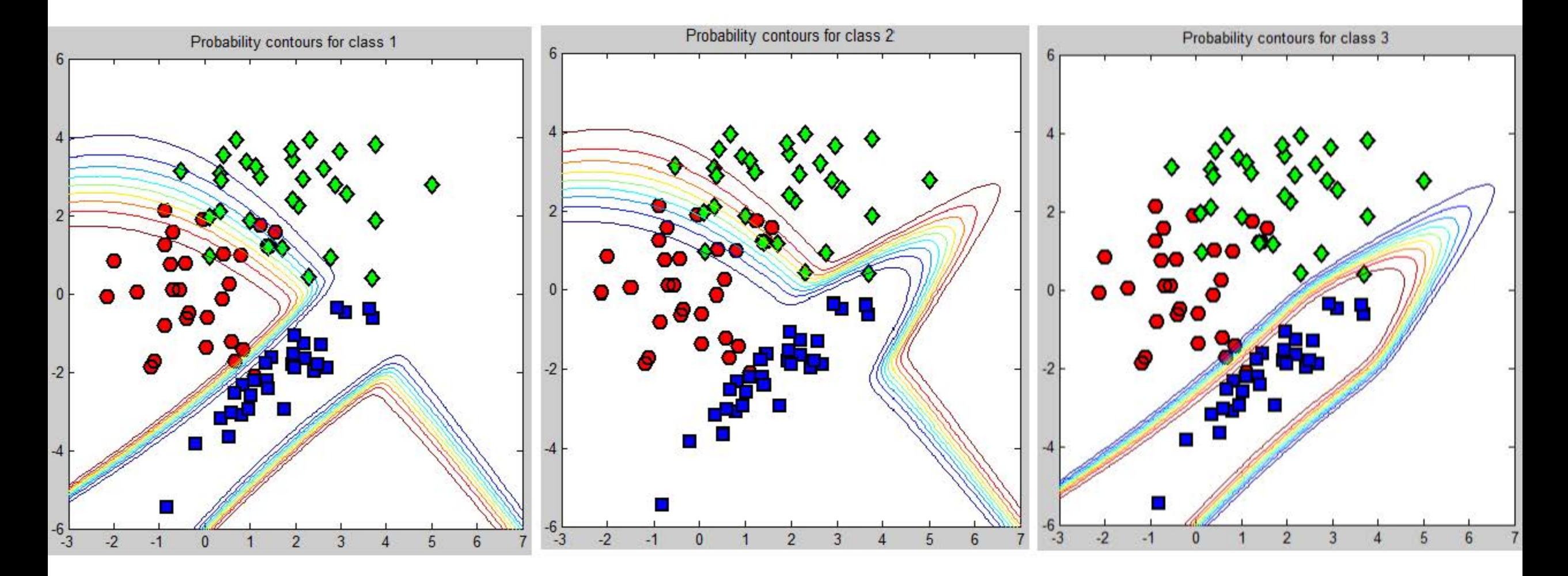

```
%% bayesclass.m: Compute the predictive probabilities
[Xv, Yv] = meshgrid(-3:0.1:7, -6:0.1:6);p(t_{new} = c | X_c, t_c) = 1/3Probs = [];
for c = 1: length (cl)temp = [ Xv(:)-class mean(c,1) Yv(:)-class mean(c,2)];
     tempc = class var(:,:,c);
     const = -\log(2*pi) - \log(det(tempc));
     Probs(:,:,c) = reshape(exp(const - 0.5*diag(temp*inv(tempc)*temp');, size(Xv));
end
Probs = Probs./repmat(sum(Probs,3),[1,1,3]);<br>
\frac{1}{2} \frac{1}{2} \frac{1}{2} \frac{1}{2} \frac{1}{2} \frac{1}{2} \frac{1}{2} \frac{1}{2} \frac{1}{2} \frac{1}{2} \frac{1}{2} \frac{1}{2} \frac{1}{2} \frac{1}{2} \frac{1}{2} \frac{1}{2} \frac{1}{2} \frac{1%% Plot the predictive contours
figure(2);
for i = 1:3subplot(1,3,i);hold off
     for c = 1: length (cl)pos = find(t == c1(c));
          plot(X(pos,1),X(pos,2),col(c),...'markersize',10,'linewidth',2,'markerfacecolor',fcol{c});
          hold on
     end
     xlim([-3 7]), ylim([-6 6])contour(Xv, Yv, Probs(:,:,i));
     ti = sprintf('Probability contours for class \frac{1}{3}, i); title(ti);
```
end

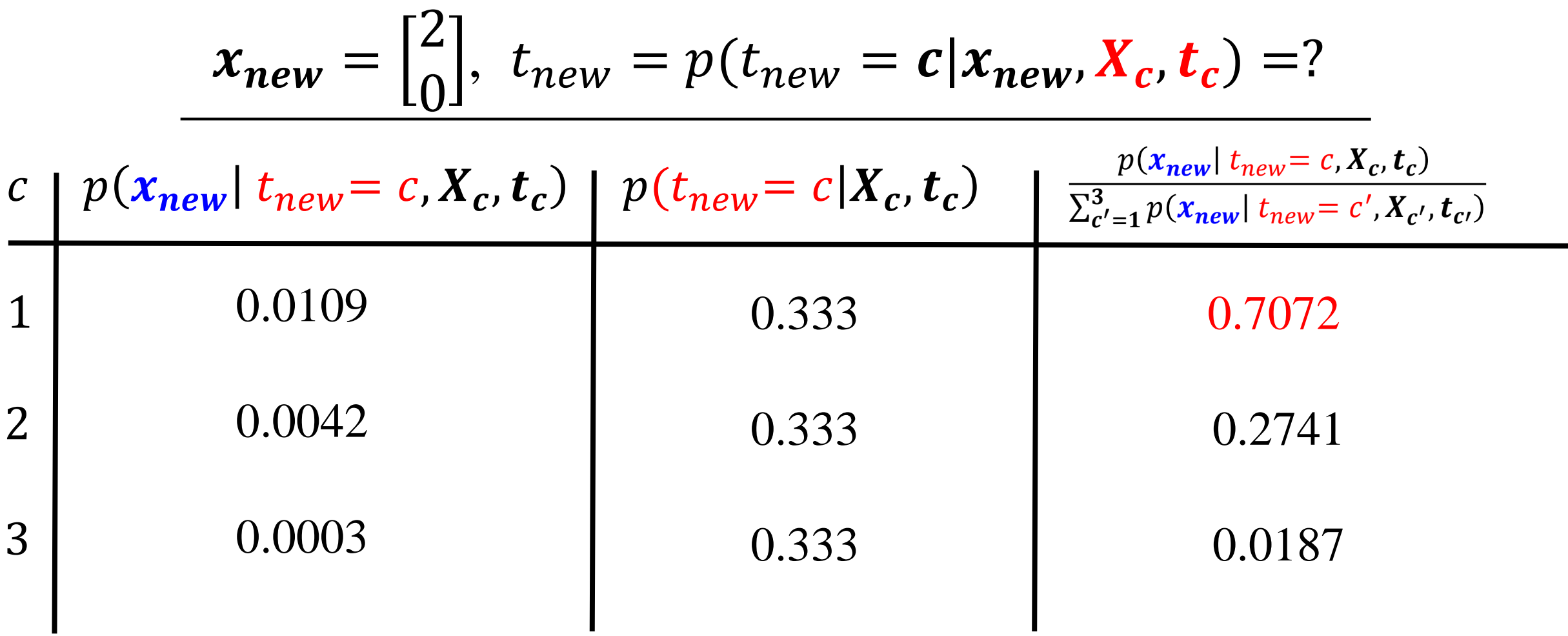

bayesclass\_x\_new.m

```
%% bayesclass x new.m: Repeat without Naive assumption
class var = [];
for c = 1: length (cl)pos = find(t == c1(c));% Find the means
    class mean(c,:) = mean(X(pos,:));
    class var(:,:,c) = cov(X(pos,:),1);
end
%% Compute the predictive probabilities
Xv=2:
Yv=0 ;
Probs = [];
for c = 1: length (cl)temp = [ Xv(:)-class mean(c,1) Yv(:)-class mean(c,2)];tempc = class var(:,:,c);
    const = -\log(2*pi) - \log(\det(\text{tempc}));
    Probs(:,:,c) = reshape(exp(const -
0.5*diag(temp*inv(tempc)*temp')),size(Xv));
end
[Probs(:,:,1) Probs(:,:,2) Probs(:,:,3) sum(Probs,3)]% 分子 與 分母
```

```
Probs = Probs./repmat(sum(Probs, 3), [1, 1, 3])
```
## The naive-Bayes assumption

#### **The naive-Bayes assumption**

- Fitting a 2-D Gaussian requires 5 parameter: 2 for  $\mu_c$ , and 3 for  $\Sigma_c$ .  $\rightarrow$  feasible for 30 training points in each class.
- But fitting a D-dimensional Gaussian requires  $D + D + D(D 1)/2$ parameters.
- $\rightarrow$  For 10 dimensions, 30 data points are not sufficient to fit 65 parameters.
- Naive Bayes assumption: the class-conditional distributions can be factorized into a product of univariate distributions.
- $\Rightarrow p(x_i | t_i = c, X_c, t_c) = \prod_{d=1}^{D} p(x_{id} | t_i = c, X_c, t_c)$
- $\rightarrow$  cannot model any within-class dependencies

 $\rightarrow$  10-dimensional Gaussian requires 20 parameters instead of 65

#### **Maximum Likelihood: An example with three classes**

Now we have  $N(\mu_1, \sigma_1^2 I), N(\mu_2, \sigma_2^2 I), N(\mu_3, \sigma_3^2 I)$ 

We can compute  $p(x_{new} | t_{new} = 1, X_1, t_1)$  $p(x_{new} | t_{new} = 2, X_2, t_2)$  $p(x_{new} | t_{new} = 3, X_3, t_3)$ 

And  $\sum_{c} p(x_{new} | t_{new} = c, X_c, t_c) = 1$  $c=1$ 3

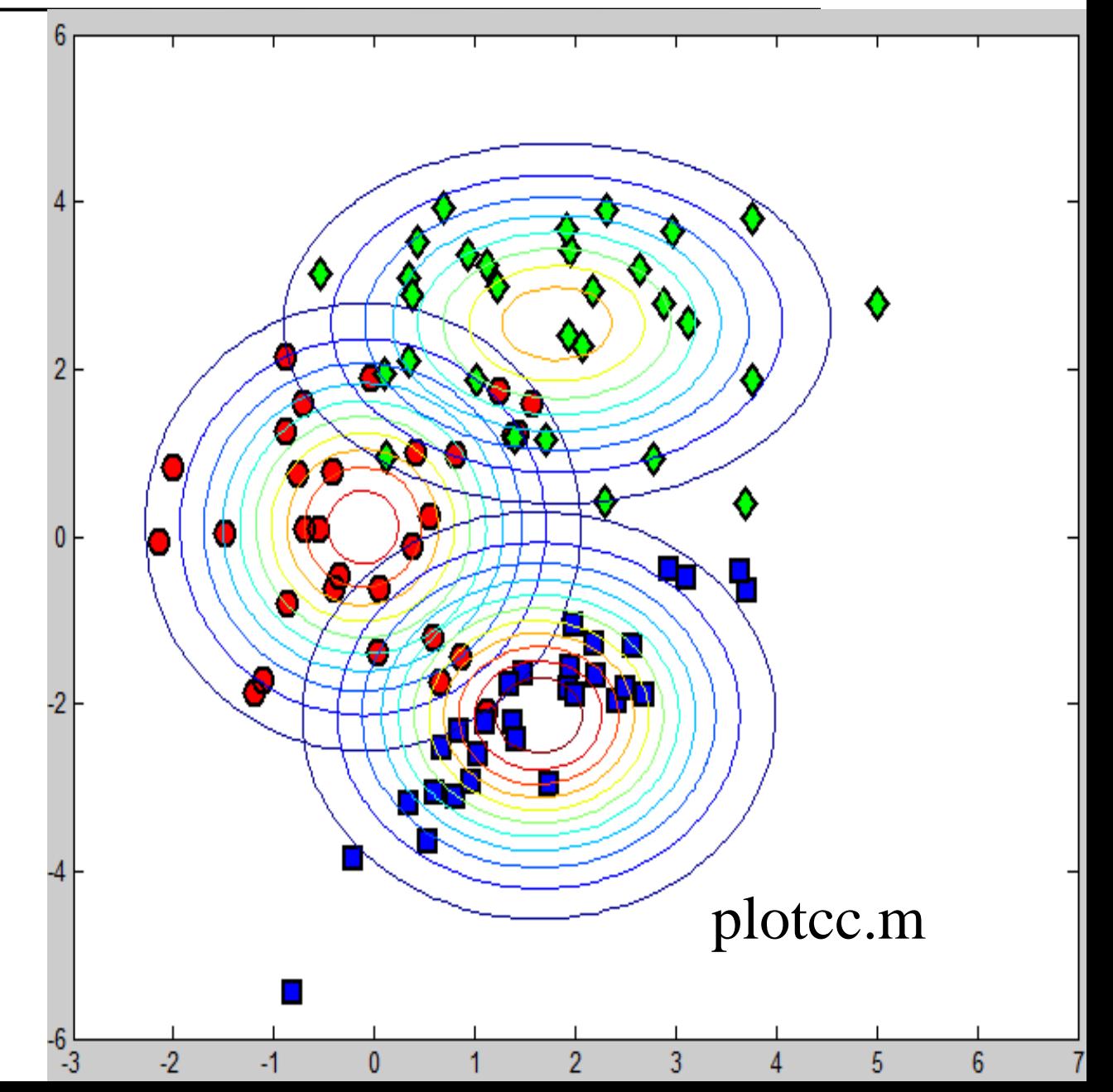

```
%% Fit class-conditional Gaussians for each class
% Using the Naive (independence) assumption
for c = 1: length (cl)pos = find(t == c1(c));
   % Find the means
    class mean(c,:) = mean(X(pos,:));
    class var(c,:) = var(X(pos,:),1);
end
```

```
%% Plot the contours
[Xv, Yv] = meshgrid(-3:0.1:7, -6:0.1:6);for c = 1: length (cl)temp = [Xv(:)-class mean(c,1) Yv(:)-class mean(c,2);
    tempc = diag(class var(c,:));
    const = -\log(2*pi) - \log(det(tempc));
    Probs = exp(const - 0.5*diag(temp*inv(tempc)*temp');contour(Xv, Yv, reshape(Probs, size(Xv)));
```
end

#### **Making prediction (bayesclass\_naive.m)**

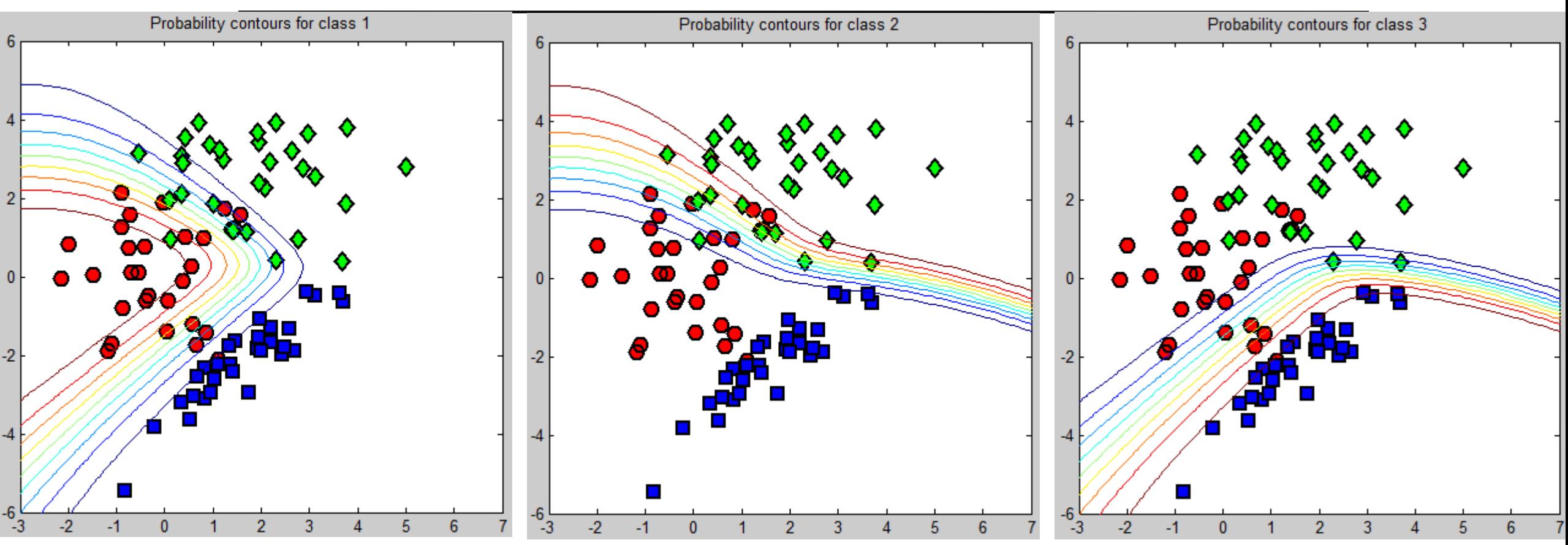

Although the class-conditional distribution  $p(x_i | t_i = 3, X_3, t_3)$  for class 3 is not particularly appropriate, the classification contours are still reasonable

```
%% Compute the predictive probabilities
[Xv, Yv] = meshgrid(-3:0.1:7, -6:0.1:6);Probs = [];
for c = 1: length (cl)temp = [ Xv(:)-class mean(c,1) Yv(:)-class mean(c,2)];tempc = diag(class var(c,:));
    const = -\log(2*pi) - \log(\det(\text{tempc}));
    Probs(:,:,c) = reshape(exp(const - 0.5*diag(temp*inv(tempc)*temp');, size(Xv));
end
Probs = Probs./repmat(sum(Probs, 3), [1, 1, 3]);
%% Plot the predictive contours
for i = 1:3subplot(1,3,i);
    for c = 1: length (cl)
        pos = find(t == c1(c));
        plot(X(pos,1),X(pos,2),col(c),...'markersize',10,'linewidth',2,'markerfacecolor',fcol{c});
        hold on
    end
    xlim([-3 7]), ylim([-6 6])contour(Xv, Yv, Probs(:,:,i));
    ti = sprintf('Probability contours for class %g',i);
    title(ti);
end
```
#### **Summary**

- We assume the class-conditional distribution  $p(x_i | t_i = c, X_c, t_c)$  is a multivariate Gaussian  $N({\boldsymbol{\mu}}_{c},\sum_{c}% ^{r}{\boldsymbol{\mu}}_{c}^{r}+1)$
- $\hat{\boldsymbol{\mu}}_c =$ 1  $\frac{1}{N} \sum_{k=1}^{N} x_k$  and  $\widehat{\sum}_{c}$  = 1  $\frac{1}{N} \sum_{k=1}^{N} (x_k - \widehat{\mu}_c) (x_k - \widehat{\mu}_c)^T$  are the empirical mean and covariance computed from maximizing likelihood function.
- We make prediction using Bayes' rule

$$
p(t_{new} = c | x_{new}, X, t) = \frac{N(x_{new}; \mu_c, \Sigma_c) \frac{N_c}{N_1 + N_2 + N_3}}{\sum_{c'=1}^3 N(x_{new}; \mu_{c'}, \Sigma_{c'}) \frac{N_{c'}}{N_1 + N_2 + N_3}}
$$

• Use Naïve assumption to reduce the number of estimated parameters

#### **Remark: Discriminant Analysis**

Assume  $p(x_i | t_i = c, X_c, t_c)$  are Gaussian densities,

1. the same  $\sum_{c}=\sum_{n=1}^{\infty}$  in each class, this leads to linear discriminant analysis.

2. different  $\sum_{c}$  in each class, we get quadratic discriminant analysis.

3.  $\Sigma_c$  are diagonal, i.e., conditional independence in each class, we get naïve Bayes.